## **Leite folgende Funktionen graphisch ab!**

Bestimme zuerst Stellen ohne Steigung, dies sind natürlich Nullstellen der Ableitung. Markiere anschließend jeweils mit einem Plus oder einem Minus Bereiche, in denen die Funktion steigt bzw. fällt, hier muss der Graph der Ableitungsfunktion oberhalb bzw. unterhalb der x-Achse verlaufen. Ein paar zusätzliche geschätzte Werte vereinfachen das Zeichnen.

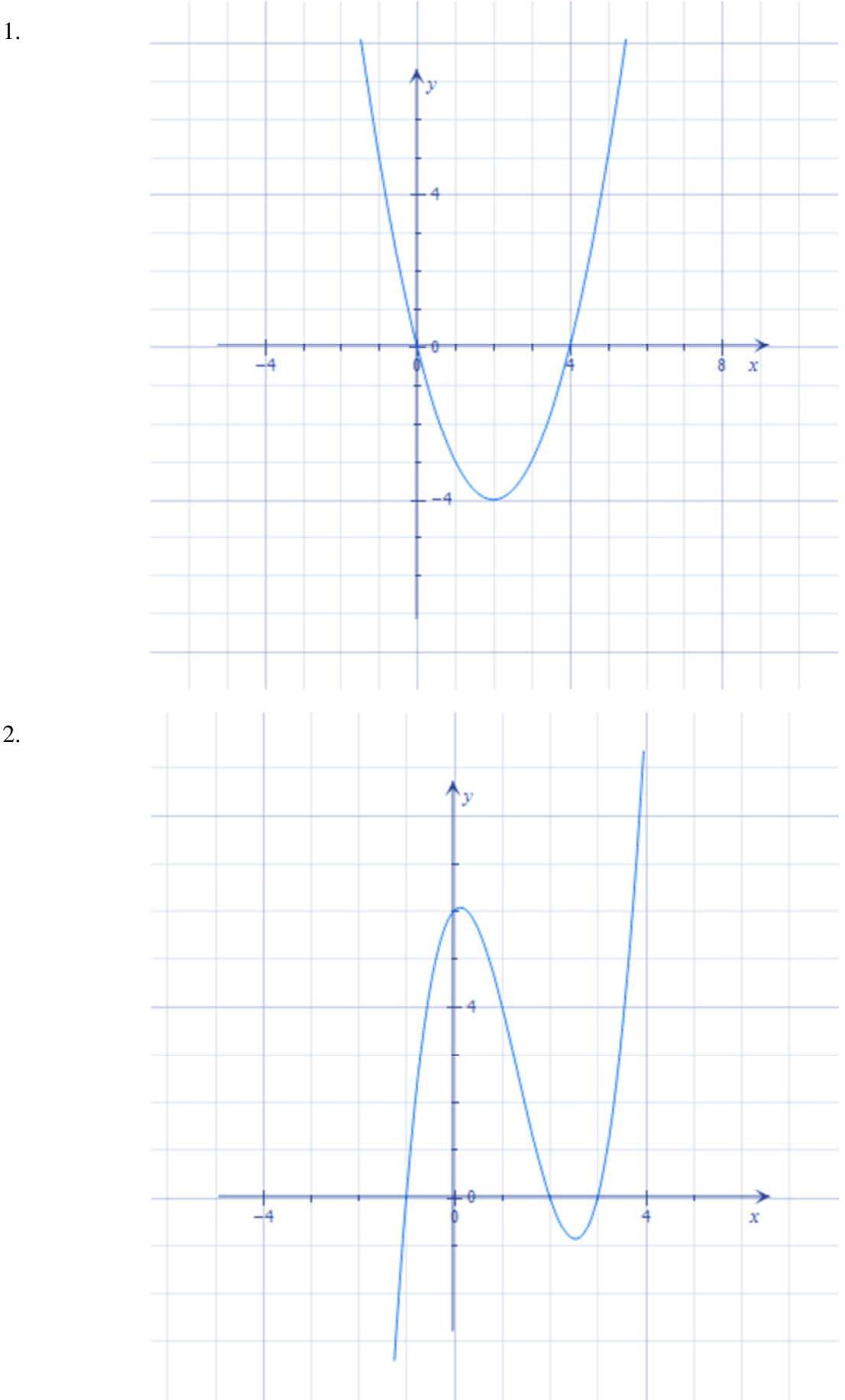

2.

## 11\_GraphischAbleiten\_Opp.docx

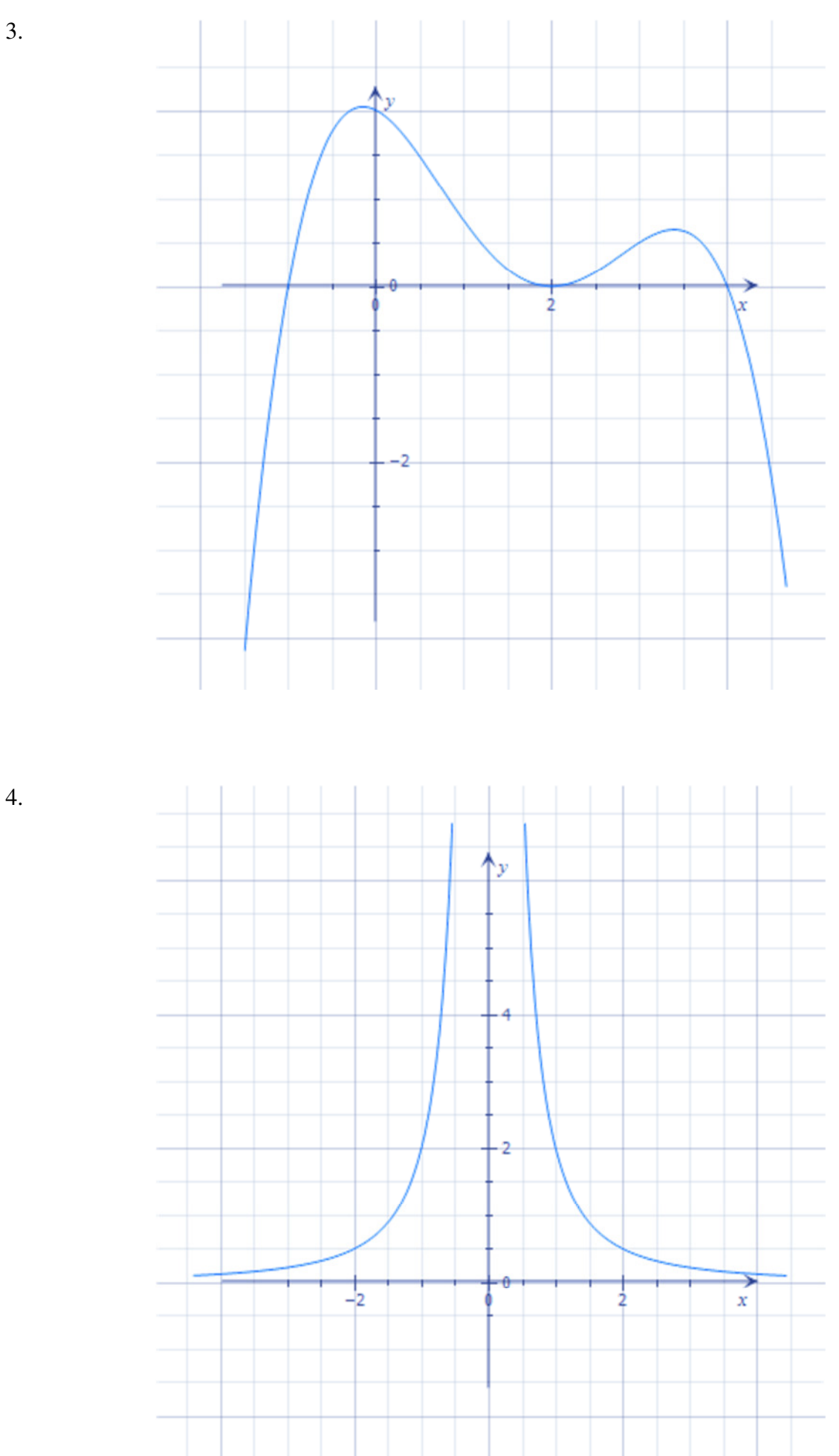

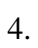